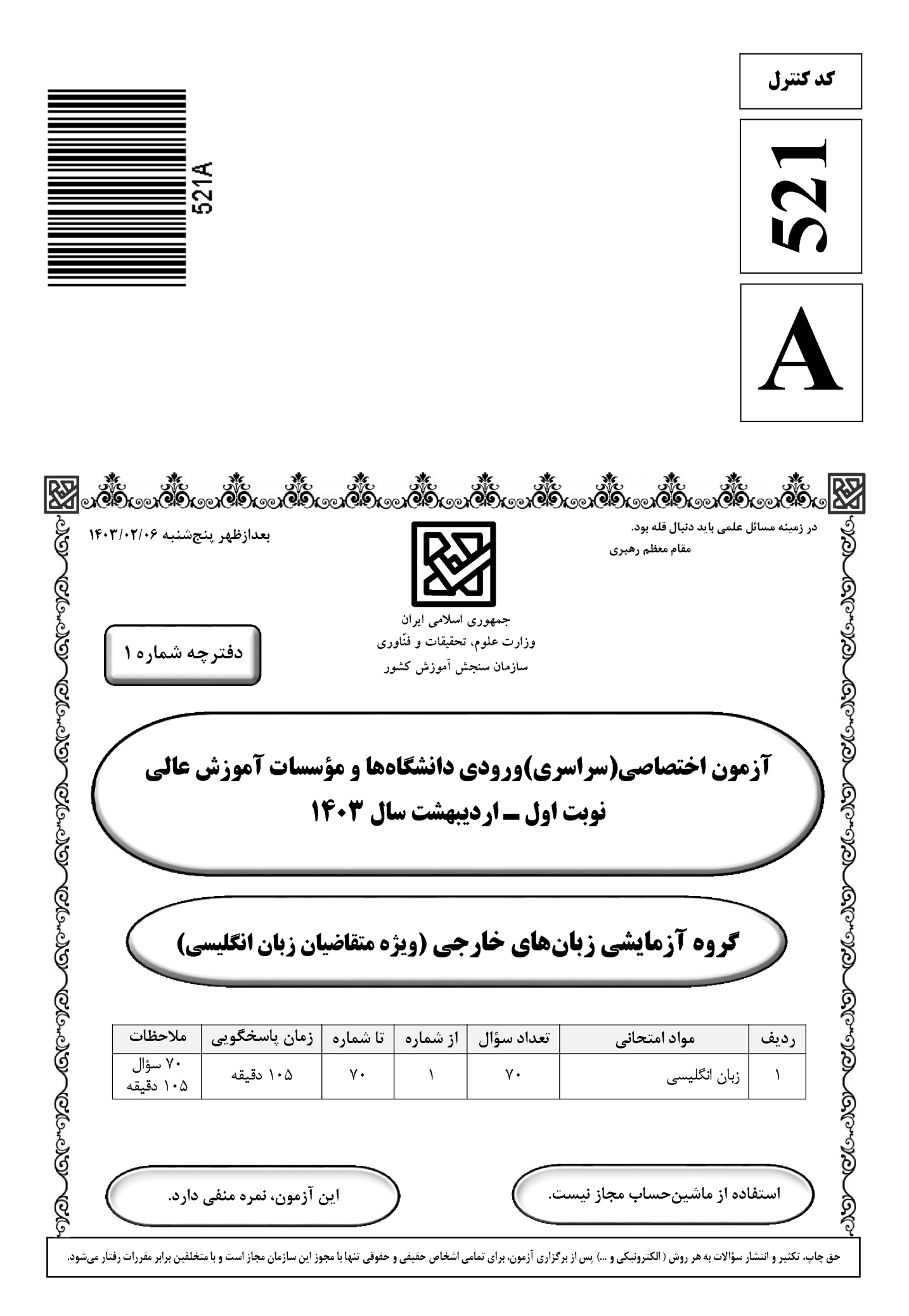

\* داوطلب گرامی، عدم درج مشخصات و امضا در مندرجات جدول زیر، بهمنزلهٔ عدم حضور شما در جلسهٔ آزمون است.

اينجانب ................................. با شمارهٔ داوطلبی ................................. با آگاهی کامل، يکسان بودن شمارهٔ صندلی خود را با شمارهٔ داوطلبی مندرج در بالای کارت ورود به جلسه، بالای پاسخنامه و دفترچهٔ سؤالات، نوع و کد کنترل درج شده بر روي دفترچهٔ سؤالات تأیید مینمای<u>م</u>.

**امضا:** 

#### **Part A: Grammar**

**Directions: Questions 1-15 are incomplete sentences. Beneath each sentence, you will see four options (1), (2), (3), and (4). Choose the option that best completes the sentence. Then mark the correct choice on your answer sheet.** 

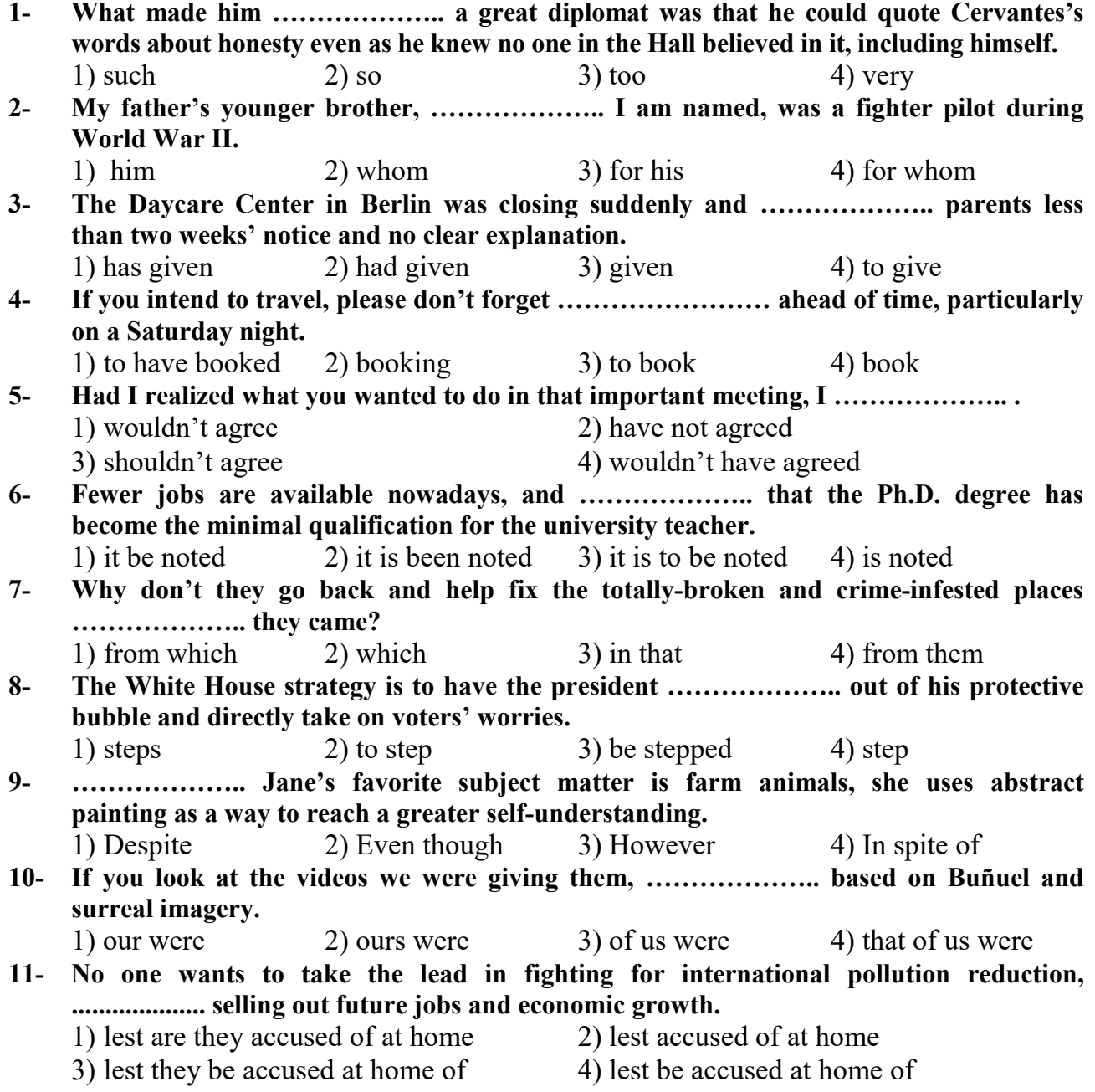

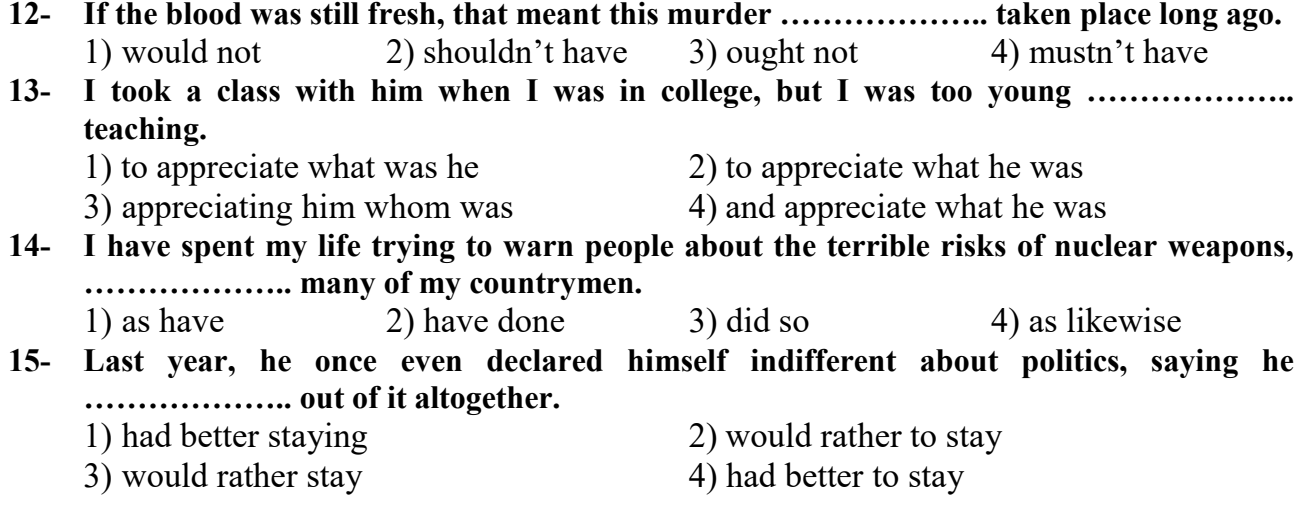

**Part B: Vocabulary** 

**Directions: Questions 16-35 are incomplete sentences. Beneath each sentence, you will see four words or phrases marked (1), (2), (3), and (4). Choose the one word or phrase that best completes the sentence. Then mark the correct choice on your answer sheet.** 

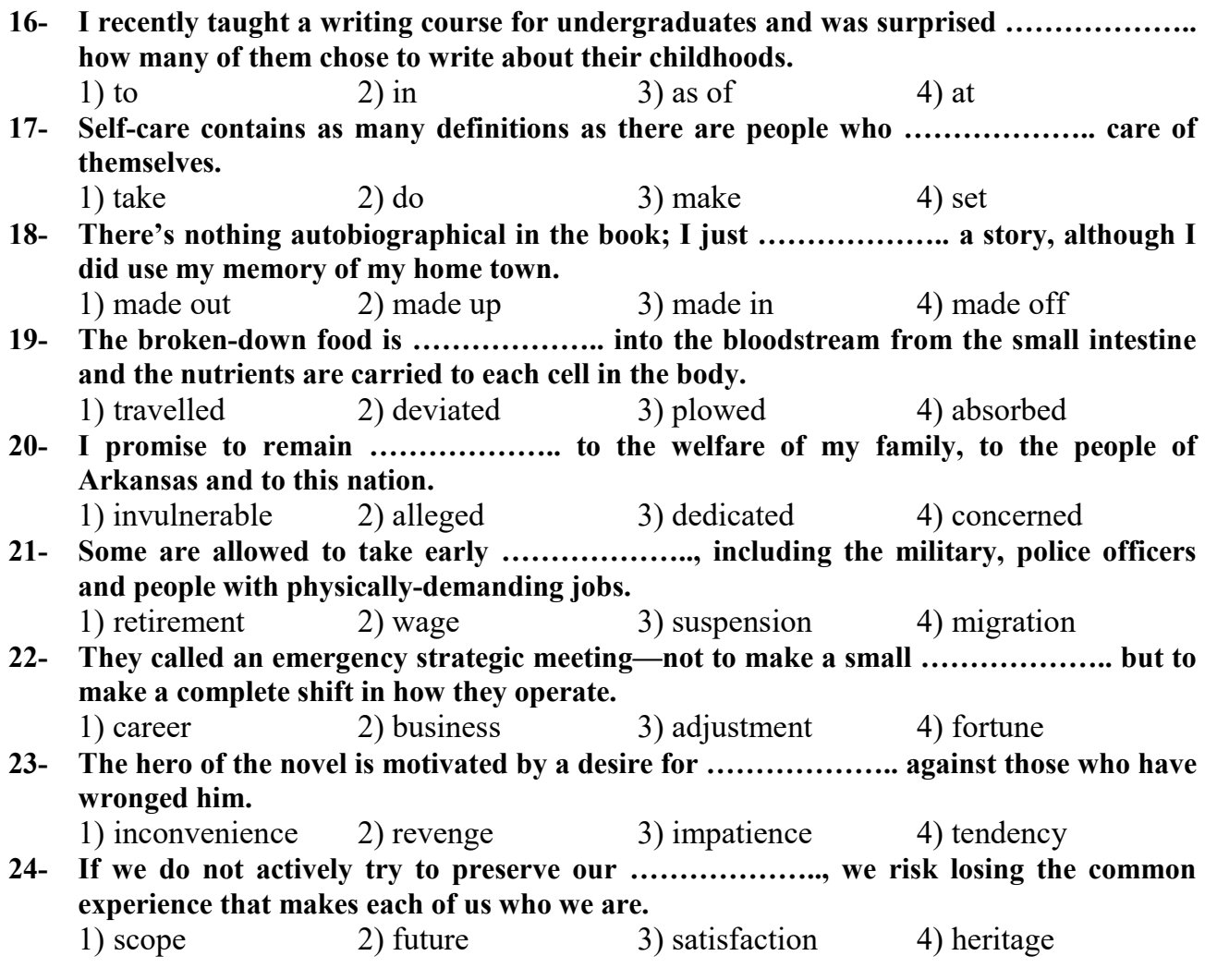

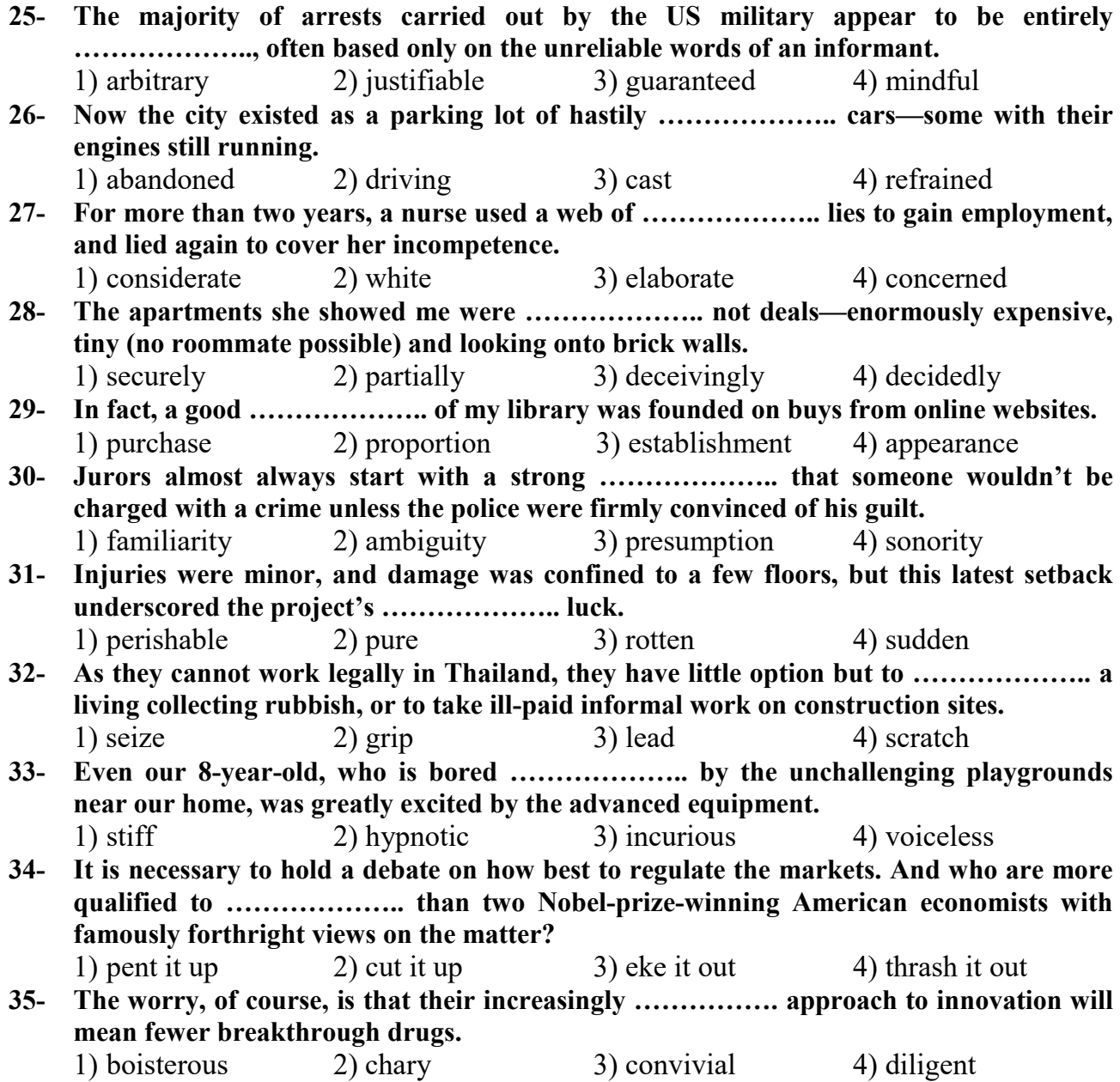

#### **Part C: Sentence Structure**

#### **Directions: Choose the sentence with the best word order for each of the following series. Then mark the correct choice on your answer sheet.**

#### **36-**

- 1) She was supposed to be here today; she said she would be, but she is not.
- 2) She has supposed to be here today; she said she will be, but she was not.
- 3) She had been supposed to be here today; she said she would be, but she has not.
- 4) She is supposed to be here today; she said she will be, but she does not.

#### **37-**

- 1) Given that investigators found no traces of forced entry, what could it have been other except an inside job?
- 2) Investigators found no traces of forced entry, what could it have been otherwise an inside job?
- 3) Given that investigators found no traces of forced entry, what could it have been other than an inside job?
- 4) That investigators found no traces of forced entry, what could it have been other from an inside job?

#### **38-**

- 1) We want to remain dedicated to offering high-quality Italian luxury products, but we also know that we need to move the times and find new clients.
- 2) We want to remain dedicated to offer high-quality Italian luxury products, but we also know that we need moving with the times and find new clients.
- 3) We want to remain dedicated to offer high-quality Italian luxury products, but we also know we need to move the times and find new clients.
- 4) We want to remain dedicated to offering high-quality Italian luxury products, but we also know we need to move with the times and find new clients.
- **39-**
- 1) And if a doll with giant eyes and a little leather jacket gives them a few more minutes of fun, who's to denying that little extra bit of childhood?
- 2) And if a doll with giant eyes and a little leather jacket gives them a few more minutes of fun, who's to deny them that little extra bit of childhood?
- 3) And while a doll with giant eyes and a little leather jacket giving them a few more minutes of fun, who is denying them that little extra bit of childhood?
- 4) And while a doll with giant eyes and a little leather jacket giving them a few more minutes of fun, who's to deny to them that little extra bit of childhood?

#### **40-**

- 1) As we greet each other from across the room, I cannot help but being marveled for a moment by the simple fact that we are all here.
- 2) As we greet each other from across the room, I cannot help but marvel for a moment at the simple fact that we are all here.
- 3) While we greet each other from across the room, I cannot help but marveling for a moment at the simple fact that we are all here.
- 4) While we greet each other from across the room, I cannot help but have marvelling for a moment by the simple fact that we are all here.

#### **Part D: Language Functions**

**Directions: Read the following conversations between two people and choose the answer choice (1), (2), (3), or (4) that best completes the blank. Then mark the correct choice on your answer sheet.** 

**A: Bob, did you finally ……………….. (41) and tell your dad about crashing his car? B: Not really; I'm still ……………….. (42) about it. A: Come on, man! Sooner or later, you must face the ……………….. (43). B: Tell me about it! 41-** 1) bite the bullet 2) get out of hand 3) jump on the bandwagon 4) chase the wild goose **42-** 1) looking forward 2) with double standards 3) in two minds 4) in a blue moon **43-** 1) dark 2) wind 3) mirror 4) music **A: Joey, a ……………….. (44) told me that the team coach has suddenly left. B: Yeah. But how did you find out? A: I'll tell you later. How are things going now? B: Well, as always, the team captain has stepped up to the .................... (45) and taken charge.**

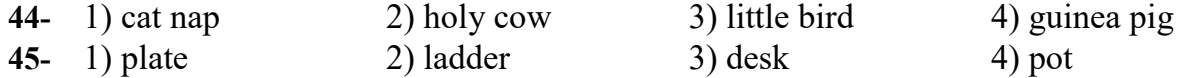

#### **Part E: Cloze Test**

### **Directions: Read the following passage and decide which choice (1), (2), (3), or (4) best fits each space. Then mark the correct choice on your answer sheet.**

Artificial Intelligence (AI) ……………….. (46). Two thousand and six marked the fiftieth anniversary of the Dartmouth Conference, where the term Artificial Intelligence was accepted as the official label for a new discipline ……………….. (47) great promise in the pursuit of understanding the human mind. AI, as the nascent discipline came to be known in public and academic discourse, has accomplished a lot during this period, ……………….. (48) new ground and providing deep insights into our minds, our technologies, and the relationship between them. ……………….. (49) significantly, making false promises and often manifesting a kind of excessive enthusiasm that is ……………….. (50) of Hollywood-style projects.

The history of AI ……………….. (51) different perspectives: humanistic, cognitive and sociological, among others. This review examines AI from two key perspectives: scientific and engineering. The former represents AI claims about the human mind and the nature of intelligence; ……………….. (52) the wide array of computer systems that are built by AI practitioners or by others who have, or claim to have, ……………….. (53) inspiration from ideas in AI in order to solve a practical problem in an area of application. Ideally, the scientific face should guide the engineering one and the engineering face would provide support and substance to its scientific counterpart. In reality, however, that relationship is not as ……………….. (54) as it should be, turning AI into a schizophrenic two-faced monster. The way AI practitioners "talk" about these two faces ……………… (55) the situation even further, as we shall see.

- **46-** 1) comes aging 2) has come of age 3) came aged 4) is coming in age
- **47-** 1) seemed to hold 2) which seemed it held
- 3) it seemed held 4) that seemed to hold
- **48-** 1) breaking 2) manufacturing 3) crossing 4) electing
- **49-** 1) But AI has also failed 2) AI also failing
	- 3) AI to have also failed 4) As AI also failed
- **50-** 1) assertive 2) additive 3) emblematic 4) iconic
- **51-** 1) has moreover been reviewed 2) also to have reviewed
- **52-** 1) the latter embodying 2) the latter embodies
	-
- - $3)$  to be taking  $4)$  to be taken
- **54-** 1) inverse 2) complex 3) unilateral 4) straightforward
- **55-** 1) gets into 2) mitigates 3) complicates 4) eradicates
- 
- 
- 
- 
- 
- 
- 
- 
- 3) would also have review from 4) can, furthermore, be reviewed from
	-
- 3) while the latter embodies 4) but the latter embodying
- **53-** 1) taken 2) been taken
	-
	-
	-
- 
- 

#### **Part F: Reading Comprehension**

**Direction: In this part of the test, you will read three passages. Each passage is followed by some questions. Answer the questions by choosing the best choice (1), (2), (3), or (4). Then mark the correct choice on your answer sheet.**

#### **Passage 1 :**

Kilimanjaro has a series of vegetation zones consisting of (from base to summit) the semi-dry area of the surrounding plateau; the mountain's cultivated, well-watered southern slopes; dense cloud forest; open moorland; alpine desert; and moss communities. Two important species that grow in the moorlands are the giant lobelia and the giant groundsel. The forests of the southern slopes and surrounding areas are home to elephants, buffalo, and eland (oxlike antelopes). Smaller mammals living in the forests include black and white monkeys, blue monkeys, and bushbuck and duikers (small African antelopes). The forests also host a rich variety of birdlife, including the rare Abbot's starling.

The Kilimanjaro formations became known to Europeans when they were reached in 1848 by the German missionaries Johannes Rebmann and Johann Ludwig Krapf, although the news that there were snow-capped mountains so close to the Equator was not believed until more than a decade later. The Kibo summit was first reached in 1889 by the German geographer Hans Meyer and the Austrian mountaineer Ludwig Purtscheller.

The Kilimanjaro region is one of Tanzania's leading producers of mild coffee, wheat, and sugar; other crops include sisal, corn (maize), beans, bananas, wattle bark, cotton, and potatoes. The region is populated by the Chaga, Pare, Kahe, and Mbugu peoples. The town of Moshi, at the southern foot of Kilimanjaro, is the chief trading center and base for ascent. As Kibo's peak can be reached without the aid of mountaineering equipment, thousands of hikers attempt the ascent each year.

- **56- The underlined word "dense" in paragraph 1 is closest in meaning to ……………….. .**  1) protected 2) thick 3) beautiful 4) tropical
- **57- All of the following phrases are mentioned in the passage EXCEPT ……………….. .**  1) giant lobelia 2) capuchin monkey 3) wattle bark 4) town of Moshi

**58- Which of the following best describes Johannes Rebmann and Johann Ludwig Krapf's goal in going to the Kilimanjaro region?** 

- 1) Religion 2) Tourism 3) Sport 4) Trade
- **59- What does paragraph 1 mainly discuss?** 
	- 1) The rare species inhabiting Kilimanjaro
	- 2) The variety of birds of prey living on Kilimanjaro
	- 3) The vegetation zones and wildlife on Kilimanjaro
	- 4) The species that are Kilimanjaro's main tourist attraction

#### **60- According to the passage, which of the following statements is true?**

- 1) Because of the presence of wildlife in the Kilimanjaro region, few people live there permanently.
- 2) The German geographer Hans Meyer and the Austrian climber Ludwig Purtscheller first climbed the peak of Kibo in mid- $19<sup>th</sup>$  century.
- 3) The moss communities at the foot of Kilimanjaro create a proper place for certain species to live.
- 4) Moshi, a town situated at the southern foot of Kilimanjaro, serves as the primary trading hub and base for mountain climbs.

#### **Passage 2 :**

Social psychology has been criticized for emphasizing the individual in the study of social behavior. That is, theory, methods and results are often approached from an intrapsychic, rather than an interpersonal level of analysis. The emphasis on the individual, originating in Floyd Allport's vision of social psychology in the 1920s, became even more pronounced in the postwar American social psychology. [1] Even areas of study that originally incorporated social influences became more individualized. For example, group-level influences in attitude change were overtaken by individual cognition-focused approaches. [2] Such examples abound and social psychology's focus on individual-level variables and the neglect of sociocultural determinants of social behavior have been widely documented and critiqued.

In this paper, we discuss the spread of rumor. By rumor we mean "a specific proposition for belief, passed along from person to person, usually by word of mouth, without secure standards of evidence being present." This definition, although dated (rumors today flourish on the Internet, for instance), captures the essential element of "being unproven," which is associated with rumors. Rumors, like news, inform people about items of importance to the collective, but differ from news along the dimension of authenticity. [3] The characteristic of authenticity is, of course, often context dependent. Rumors also differ from other forms of hearsay, such as gossip, in that the latter are usually about people and serve the functions of entertainment and establishing social mores. Rumors, however, could be about people, things or events, and have an element of urgency about them.

Prasad collected and classified 30 rumors, which consisted mainly of exaggerated reports of destruction in the wake of an earthquake. [4] He argued that conditions of intense anxiety and uncertainty lead to an attitude which directed peoples' attention to the situation. Specifically, this attitude had four dimensions, which he labeled as emotional, cognitive, cultural and social.

@Tahlilazemoon

#### **61- The underlined phrase "the latter" in paragraph 2 refers to ………………… .**

- 1) other forms of hearsay 2) social mores
	-
- 
- 3) rumors 4) gossip and rumors

### **62- Which of the following techniques is used by the author in paragraph 2?**

- 
- 1) Statistics 2) Comparison
- 3) Appeal to authority 4) Description based on chronological order
- 

#### **63- Why do the authors state that "rumors today flourish on the Internet" in paragraph 2?**

- 1) To prove that nowadays rumors are as widespread as before
- 2) To undermine a point mentioned in the same sentence
- 3) To show that the internet is not so trustworthy as it is believed
- 4) To exemplify a point mentioned in the same paragraph
- **64- According to the passage, which of the following statements is true?** 
	- 1) The focus on the individual, derived from Floyd Allport's perspective on social psychology in the 1920s, was more severely criticized immediately after the war.
	- 2) Compared with other similar concepts such as gossip, rumors are in a sense more general by definition and more serious.
	- 3) The "dated" definition of rumor, mentioned in the passage, is nevertheless appropriate as it captures the element of authenticity evident in this concept.
	- 4) Prasad gathered and organized 30 rumors, primarily consisting of false accounts spreading during an earthquake.
- **65- In which position marked by [1], [2], [3,] or [4], can the following sentence best be inserted in the passage?**

**Similarly, social perception, originally conceived as 'a very communal affair, not something everyone did for himself,' was studied as an individual's attribution of the cause of behavior.** 

1)  $[4]$  2)  $[3]$  3)  $[2]$  4)  $[1]$ 

#### **Passage 3 :**

The representation of Persia as a country of rose-gardens, flowing rivers and singing nightingales is the most recurrent theme in the online database of the  $19<sup>th</sup>$ -century literature. The image of Persia's landscape is highly "Orientalized" in nineteenthcentury English poetry: it is picturesque, it is sumptuous, it is splendid; above all, it is imaginary. But this Persian and, in general, Oriental "imaginary" has both a positive and a negative facet. Chris Bongie, in his discussion of Wordsworth's portrait of the Solitary in "Book Three" of *The Excursion* (1814) defines two modes of nineteenthcentury "exoticism" (his replacement for Edward Said's term of reference): "Imperialist and exoticizing exoticism"; while "imperialist exoticism," he remarks, "affirms the hegemony of modern civilization over the less developed, savage territories, exoticizing exoticism privileges those very territories and their people, figuring them as a possible refuge from overbearing modernity." A confluence of both types of "exoticism," a blend of dissimilar attitudes and opposing thoughts, is behind the imaginary construction of Persian geography in nineteenth-century literature. We see this for instance in Thomas Moore's *Lalla Rookh* (1817), where Persia is depicted as a heavenly garden; but this delightful landscape, to use Brantlinger's words, is also "a sensual paradise of luxury, tyranny and erotic decadence."

Persian poetry itself supplied some of the materials for such formulaic portrayal of the country's "exotic" beauty. Take for example the recurring image of Shiraz, identified in Iran's literary culture as a center of romance, revelry and literature; the city is celebrated in Persian poetry as a nourishing ground for verse, love, mirth, wine-drinking and natural beauty. Hafiz refers to Shiraz as a place where the water is pure and the breeze is pleasantly mild. He describes it as the precious gem of "seven territories," underlining its special qualities. The image of Shiraz in English poetry echoes that of its counterpart in Persian poetry; it appears as a splendid garden, a landscape for romance and a city of wonders. If we take Sir William Jones's "A Persian Song of Hafiz" as one of the earliest English translations of Hafiz, we may see why Shiraz was envisioned in such a sentimentalized fashion in English verse. Jones's Shiraz is a fictitious landscape, incomparably beautiful: no "stream is so clear as *Roknabad*," and no "bower so sweet as *Mosellay*."

- **66- The underlined word "decadence" in paragraph 1 is closest in meaning to ……………….. .** 
	-
	- 1) narrative 2) lunacy 3) characteristic 4) degeneracy
- **67- Which of the following best indicates the areas associated with Chris Bongie, Thomas Moore and William Jones, respectively?** 
	-
	- 1) Criticism, literature and translation 2) Translation, criticism and literature
	- 3) Translation, literature and criticism 4) Literature, translation and criticism
- 

#### **68- According to the passage, which of the following statements is NOT true?**

- 1) Of the two kinds of exoticism, the latter favors the less developed, savage territories, portraying them as a potential sanctuary from the excessive pressures of modernity.
- 2) Edward Said proposed the phrase "imperialist and exoticizing exoticism" to make a distinction between two diametrically-opposed approaches to the less developed, savage territories.
- 3) Thomas Moore's *Lalla Rookh* presents a merging of different attitudes and contrasting ideas, showcasing an imaginary landscape of Persia during the nineteenth century.
- 4) In English poetry, the portrayal of Shiraz mirrors its depiction in Persian verse. It is presented as a magnificent garden, a setting for romantic tales, and a city teeming with marvels.

#### **69- The passage provides sufficient information to answer which of the following questions?**

- 1) Has Persian poetry in any way shaped and colored the way Iran is depicted in  $19<sup>th</sup>$ -century English poetry?
- 2) Which city of Iran gets the lion's share of attention in the vast body of work known as Western poetry?
- 3) In which book was the term "Orientalized" first used in a literary context to refer to a specific approach to the East by Western writers?
- 4) During which century did the Persian poet Hafiz live in the famous city of Shiraz?
- **70- Which of the following statements can best be inferred from the passage?** 
	- 1) Wordsworth was among the English poets who were particularly keen on adopting themes and concepts from Persian literary tradition.
	- 2) The East, as envisioned by the Persian poet Hafiz, is composed of seven territories, of which Shiraz was the most significant one.
	- 3) In Western poetic depictions of the East in general, and Iran in particular, during the 19<sup>th</sup> century, fidelity to truth was not a top priority.
	- 4) The representation of the beauty of Persia in Western poetry in the  $19<sup>th</sup>$  century proves that it would be wrong to characterize western approaches as "Orientalized."

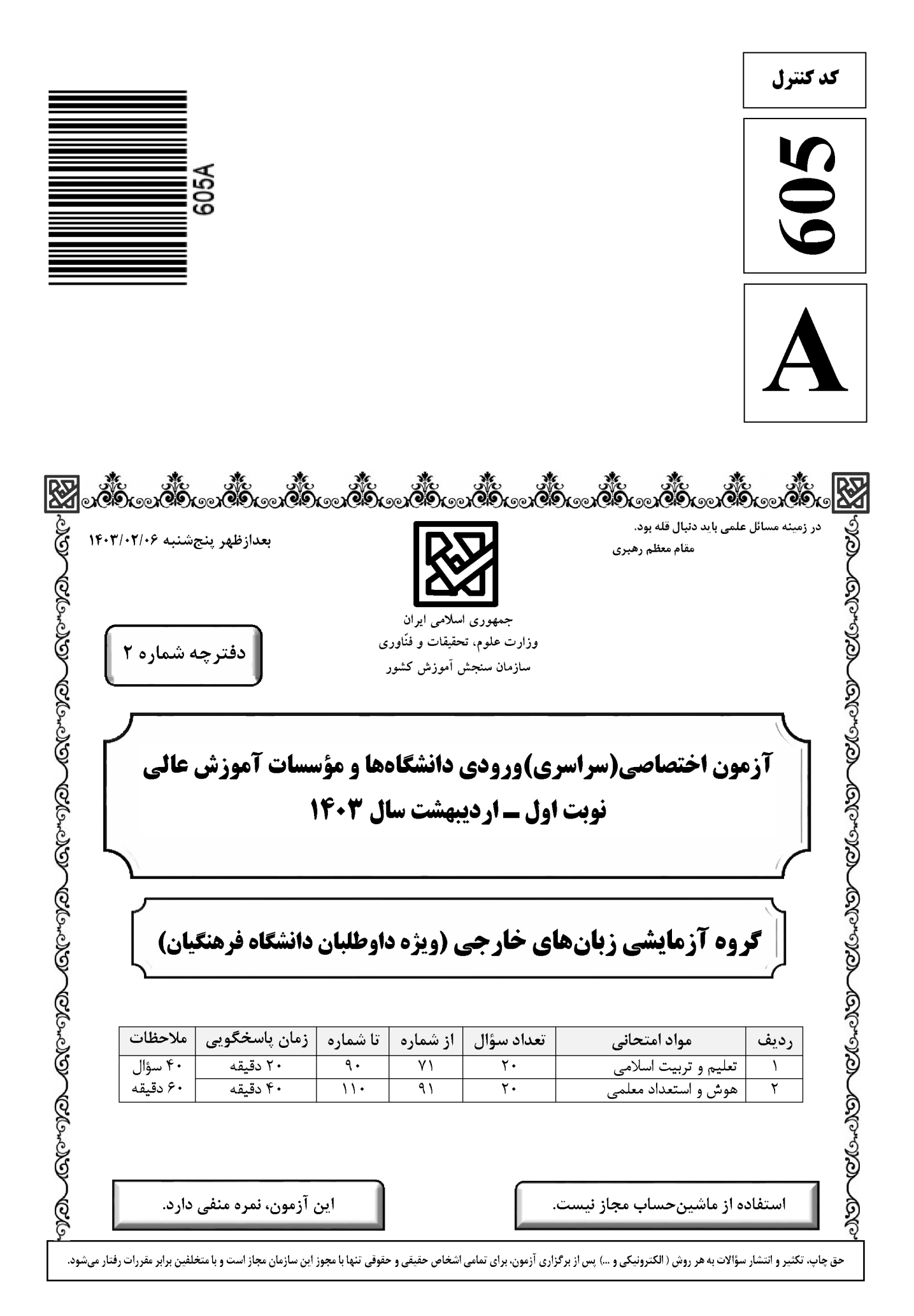

صفحه ٢

\* داوطلب گرامی، عدم درج مشخصات و امضا در مندرجات جدول زیر، بهمنزلهٔ عدم حضور شما در جلسهٔ آزمون است.

اينجانب ................................. با شمارة داوطلبي .................................. با آگاهي كامل، يكسان بودن شمارة صندلي خود را با شمارهٔ داوطلبی مندرج در بالای کارت ورود به جلسه، بالای پاسخنامه و دفترچهٔ سؤالات، نوع و کد کنترل درج شده بر روي دفترچهٔ سؤالات تأیید مینمایم.

امضا:

۷۱ - میزان موفقیت و وفای به عهد با کدام مورد شناخته میشود و کدام عبارت مؤید آن است؟ ۱) مراقبت ــ ﴿حاسبوا انفسكم قبل ان تحاسبوا﴾ ٢) ارزيابي ـ ﴿حاسبوا انفسكم قبل ان تحاسبوا﴾ ۴) مراقبت ــ ﴿استقالِ الذُّنوبِ و اصلحِ العيوبِ﴾ ٣) ارزيابي \_ ﴿استقال الذُّنوب و اصلح العيوب﴾ طبق سخن امام علی(ع) که گذشت زمان آفاتی دارد، نتیجهٔ این آفت چیست؟  $-VT$ ۱) سبب ازهم گسیختگی تصمیمها و کارها میشود. ۲) موجب افزایش افسردگی و ناامیدی میشود. ۴) موجب کمطاقتی و ناآرامی فرد می شود. ۳) سبب فراموشی هدف در زندگی میشود ۷۳-۔ برای حرکت در مسیر هدف قرب الهی، کدام مورد بسیار ضروری است؟ ۱) هر شب کارهای روز خودمان را ارزیابی کنیم و در پایان هفته به حسابمان رسیدگی کنیم. ۲) بعد از مراقبت، میزان موفقیت و وفاداری به عهد را شناسایی کنیم و وارد عمل شویم. ۳) باقی ماندن بر پیمان خود با خدا و وفای به عهد که رضایت مخلوق را در پی دارد. ۴) وجود اسوه و الگوهایی که راه را با موفقیت طی کرده و به مقصد رسیدهاند. ۷۴ - كدام آية شريفة زير، نمونة كامل تمرين صبر و پايداري در برابر خواهشهاي دل است؟ ٢) ﴿و لَذِكْرِ اللهِ اكبِرِ وِ اللهِ يعلِّمِ ما تصنعونِ﴾ ١) ﴿هدنا الصراط المستقيم﴾ ۴) ﴿و اقم الصلاة ان الصلاة تنهي عن الفحشاء و المنكرِ ﴾ ٣) ﴿يا ايِّها الذين آمنوا كتب عليكم الصيام …﴾ ۷۵-۔ اگر فرزند با نهی پدر و مادر به سفری برود که آن سفر بر او واجب نبوده است، نماز و روزهاش چه حکمی دارد؟ ۱) باید نماز را شکسته بخواند و روزه را نگیرد. ۲) باید نماز را تمام بخواند و روزه را بگیرد. ۳) باید نماز را شکسته بخواند و روزهاش را بگیرد. ۴) باید نماز را تمام بخواند و روزماش را نگیرد. ۷۶- د چرا خصلت ارزشمند عفاف در وجود زنان از ارزش بیشتری برخوردار است؟ ١) زن يشتوانه محكم وابستگى مرد به كانون خانواده است. ۲) مسئولیت تربیت فرزندان در جامعه بر دوش زنان است. ۳) خداوند زنان را بیش از مردان به نعمت زیبایی آراسته است. ۴) چون زنان به زیبایی باطنی آراستهاند، تحکیم خانواده به عهده آنها است. ۷۷- کدام عبارت «نقش حفاظتی پوشش» برای زنان در برابر افراد اسیر هوی و هوس است؟ ۴) من جلابينهنّ ۲) ذلک ادنے ٣) يدنين عليهنّ ۱) فلا يوذين ۷۸- قرآن کریم راه و روش اصلی کسب عزت و کرامت را چگونه معرفی کرده و کدام ترجمهٔ آیهٔ شریفه مؤید آن است؟ ۱) توانایی انسان در کنترل شهوت جنسی ــ هرکس که عزت میخواهد، عزت یکسره از آن خداست. ۲) توانایی انسان در کنترل شهوت جنسی ــ آن کس که خود را گرامی بدارد شهوت در نزد او حقیر می شود. ۳) بازگشت به سوی خدا و قبول فرمانهای او ــ آن کس که خود را گرامی بدارد شهوت در نزد او حقیر می شود. ۴) بازگشت به سوی خدا و قبول فرمانهای او ــ هرکس که عزت میخواهد، عزت یکسره از آن خداست. ۷۹ - در برآورده شدن تمایلات عالی و دانی «عقل و وجدان» انسان را به چه چیز فرا میخواند؟ ۱) سرگرم شدن به تمایلات دانی و غافل نشدن از تمایلات عالی ۲) توجه کردن به هر دو تمایلات و لذت بردن از آنها بهطور یکسان ۳) پاسخ به تمایلات فراتر و فراهم کردن فرصتی برای پرورش تمایلات معنوی و الهی ۴) پاسخ در حد نیاز به تمایلات دانی و فراهم کردن فرصتی برای پرورش تمایلات معنوی

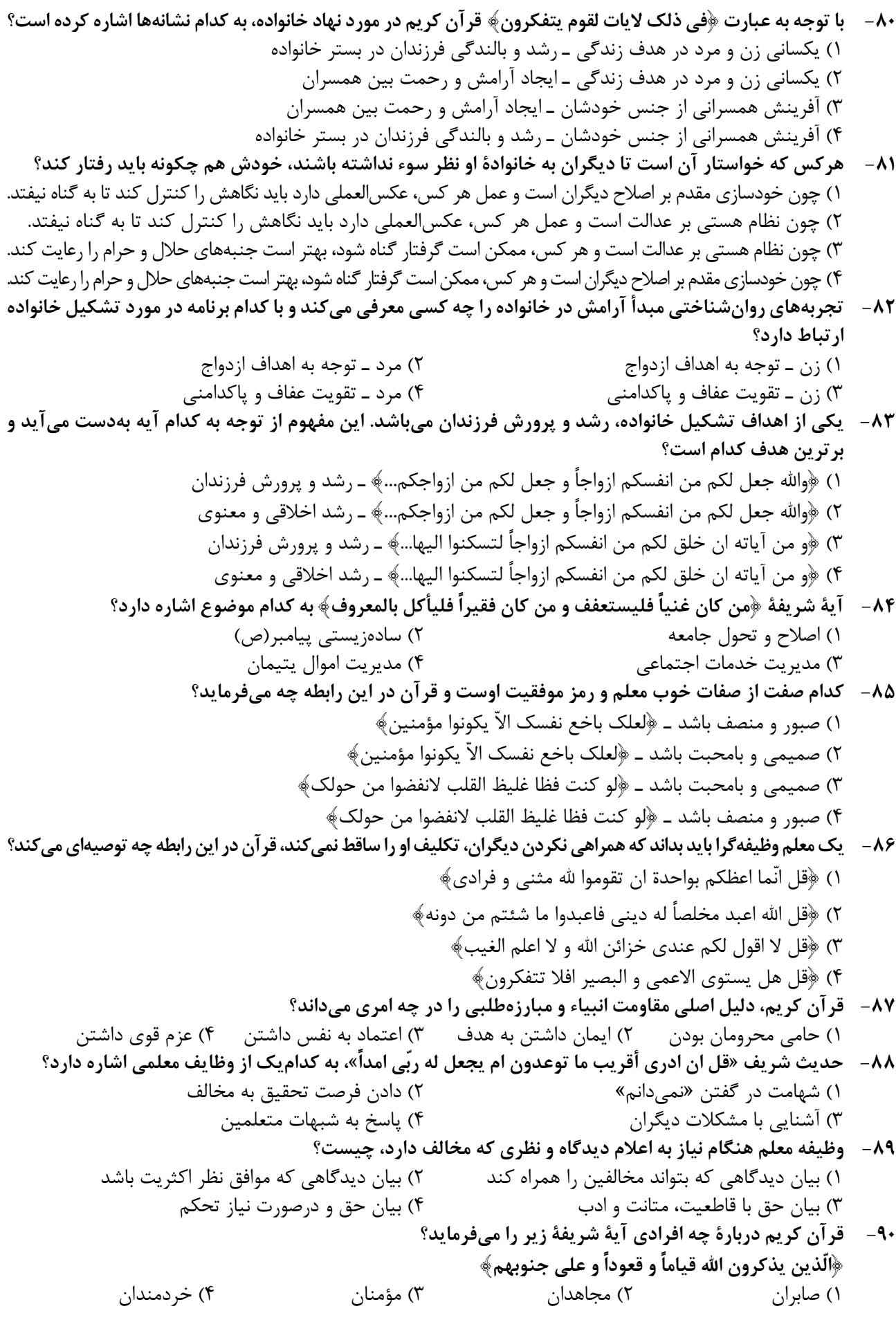

صفحه۴

| راهنمایی: در این بخش از آزمون، یک متن داده شده است. این متن را به دقت بخوانید و پاسخ سؤالهایی را که در زیرِ آن آمده است، با توجه به آنچه میتوان از متن استنتاج یا استنباط کرد،

ساختن گرایی (Constructivism)، بهعنوان یک رویکرد چندرشتهای، مکتبی جدید است که با نامهای پیاژه و ویگوتسکی قرین است. تلفیق پارادایمهای زبانشناسی، روانشناسی و جامعهشناسی از ویژگیهای این رویکرد است که در ادامه به دیدگاههای شناختی و اجتماعی به عنوان دو شاخه ساختن گرایی اشاره میشود. در نسخه شناختی ساختن گرایی، تأکید بر دانش آموز است که مفاهیم یا واقعیت را ساخته و شکل میدهد و به عبارتی دانش آموز باید خود دانش پیچیده را کشف و منتقل کند. برای پیاژه، یادگیری یعنی فرایند رشدی که مستلزم تغییر، خودتعمیمی و ساختن است و هر تجربه یادگیری بر پایه تجارب و معلومات قبلی حاصل میشود.

ساختنگرایی اجتماعی بر اهمیت تعامل اجتماعی و یادگیری مشارکتی در ساختن مفاهیم احساسی و شناختی از واقعیت استوار است. سخنگوی ساختنگرایی اجتماعی ویگوتسکی است که معتقد است مفهومسازی و تفکر بهطور اجتماعی شکل می گیرد و حاصل تعاملات اجتماعی دانش آموزان با محیط است. در مفهوم «محدوده تقریبی رشد» که توسط ویگوتسکی مطرح شده، بر نقش مهم تعامل بین معلم و دانش آموزان، و دانش آموزان با یکدیگر در یادگیری تأکید میشود. «محدوده تقریبی رشد» وظایفی را که دانشآموز به تنهایی قادر به انجام آنها نیست ولی با کمک معلم، همگروهیهای توانمند و بزرگسالان خود قادر به انجام آنها میشود را توضیح میدهد. براین اساس، باید ریشههای شناخت را در تعاملات اجتماعی جستجو کرد.

- طبق پاراگراف اول، کدام مورد زیر درخصوص ساختنگرایی ذکر نشده است؟  $-91$ ۱) رویکردی چندرشتهای و جدید است. ۲) با نامهای پیاژه و ویگوتسکی همراه است. ۳) از زبانشناسی، روانشناسی و جامعهشناسی بهره میبرد. ۴) درنتیجه تلفیق و تکامل دیدگاههای شناختی و اجتماعی، ظهور کرد. مطابق متن، کدام یک از گزارههای زیر صحیح است؟  $-97$
- ۱) نقش فعال دانشآموز، که در ساختنگرایی شناختی مورد تأکید است، تحتتأثیر مفهوم «محدوده تقریبی رشد» ویگوتسکی ظهور و بروز پیدا کرد.
- ۲) ساختنگرایی اجتماعی را میتوان نگرشی جدید دانست که در آن نقش تعاملات اجتماعی دانشآموزان در مفهومسازی پن نگ است.
- ۳) براساس نظریه پیاژه، یادگیری یعنی انتقال دانش از معلم به دانشآموز در فرایندی که در آن معلم نقش اصلی را ایفا می کند.
	- ۴) در نظریه ویگوتسکی، تعامل دانشآموزان با یکدیگر مهمترین فاکتور تأثیرگذار بر یادگیری است.
- ۹۳- متن حاضر، اطلاعات کافی برای پاسخ دادن به کدام پرسشهای زیر را دارد؟ الف) چه زمانی ویگوتسکی مفهوم «محدوده تقریبی رشد» را برای اولین بار مطرح کرد؟ ب) آیا در ساختنگرایی اجتماعی، منشأ شناخت را باید در تجربیات درونی خود دانشآموز جستجو کرد؟ ج) نخستین نقدی که پیاژه بر ساختن گرایی اجتماعی وارد کرد، متأثر از کدامیک از پارادایمهای زبانشناسی، روانشناسی و جامعەشناسى بود؟

#### ۱) فقط «ب» ۴) «ب» و «ج» ۳) فقط «ج» ٢) فقط «الف»

راهنمایی: برای پاسخگویی به سؤالهای ۹۴ تا ۹۷، لازم است موقعیتی را که در هر سؤال مطرح شده، مورد تجزیهوتحلیل قرار دهید و سپس گزینهای را که فکر میکنید پاسخ مناسبتری برای آن سؤال است، انتخاب کنید. هر سؤال را با دقت بخوانید و با توجه به مطالب مطرحشده در هر سؤال و نتایجی که بیان شده و بیان نشده ولی قابل استنتاج است، پاسخی را که صحیح تر بهنظر میرسد، انتخاب و در پاسخنامه علامت بزنید.

۹۴- برای بیان و انتقال افکار خود به دیگران از الفاظ استفاده میکنیم. از آنجا که خطا در الفاظ و معنای آنها میتواند باعث خطا در اندیشیدن شود، به مبحث الفاظ در منطق توجه خاصی میشود. علم منطق وابسته به زبانی خاص نیست و لذا در این بحث وارد قواعد صرفی و نحوی نمیشویم؛ بلکه به بررسی اصول کلیای می پردازیم که اطلاع از آنها در حیطه زبان (الفاظ)، ....................... کدام مورد، جای خالی متن را، به منطقی ترین شکل، کامل میکند؟ ۱) با زبان مادری خودمان ارتباطی تنگاتنگ دارد.

۲) می تواند به ما در پادگیری زبانهای جدید کمک کند. ۳) به ما در جهت جلوگیری از خطای اندیشه یاری میرساند.

۴) به ما کمک میکند تا ذهن خویش را از افکار منفی خالی کنیم.

- ۹۵- در خط انگلیسی هم دشواری و اختلاف با تلفظ، کمتر از فرانسه نیست. گویا این نکته از جرج برنارد شاو، نمایشنامهنویس و طنزپرداز انگلیسیزبان باشد که گفته است در خط انگلیسی، کلمه fish یعنی «ماهی» را چنین باید نوشت: ghoti. و چون انگلیسیزبانها به او ایراد گرفتهاند که چگونه این حروف چنان تلفظ میشود، شاو توضیح داده است که: «gh» نشانه صوت «ف» است، چنان که در کلمه cough به معنی «سرفه» مشاهده میشود؛ «0» نشانه صوت «ای» است، چنان که در نوشتن كلمه women بهكار مي رود؛ «ti» هم كه «ش» تلفظ مي شود، چنان كه در كلمات متعدد از قبيل caution ديده مي شود. کدام مورد زیر را می توان بهدرستی از متن حاضر استنباط کرد؟ ۱) در خط فرانسوی، دشواری و اختلاف با تلفظ، بیشتر از انگلیسی است. ۲) در زبان فرانسوی، تلفظ صحیح یک واژه را همیشه نمیٍتوان از روی شکل نوشتاری آن واژه حدس زد.
- ۳) ghoti را باید یکی از دشوارترین واژگان رایج در زبان انگلیسی محسوب کرد، زیرا اختلاف نحوه نوشتن و نحوه تلفظ آن بسيار زياد است.
- ۴) هدف جرج برنارد شاو این بود که، با ذکر مثالی، یکی از مهمترین دلایل نشاندهنده ظرفیت زبان انگلیسی در ساختن کلمات جدید را ذکر کند.
- ۹۶ پکی از مهم ترین تغییرات جغرافیایی در قرون بیستم و بیستویکم، افزایش شهر و شهرنشینی در جهان است. منظور از اصطلاح شهرنشینی، جمعیت ساکن در شهرهای یک کشور یا ناحیه است. در سال ۱۹۵۰ میلادی، فقط ۳۰ درصد جمعیت جهان در شهرها زندگی می کردند؛ اما در سال ۲۰۱۴ میلادی، ۵۴ درصد جمعیت جهان ساکن شهرها بودهاند. امروزه درصد جمعیت شهرنشین جهان از جمعیت روستانشین پیشی گرفته است و پیشبینی میشود که تا سال ۲۰۵۰ میلادی، جمعیت شهرنشین جهان به حدود ۶۶ درصد برسد.

کدام مورد زیر، درصورتیکه صحیح فرض شود، پیشبینیها را درمورد افزایش میزان شهرنشینی در جهان تا سال ٢٥۵٥، به بهترين شكل، تقويت مي كند؟

۱) کلان شهرها، بهدلیل قیمتهای فزاینده مسکن، جذابیت سابق را ندارند؛ درنتیجه، شهرهای کوچک تری در کنار آنها شکل گرفتهاند که پذیرای جمعیت روزافزون مهاجران روستایی هستند.

۲) در برخی کشورها، امکانات رفاهی در روستاها بهقدری افزایش یافته است که فرد احساس میکند در یک شهر زندگی میکند. ۳) با پیشرفتهای اخیر در حوزه فناوری، مردم شهر و روستا می توانند، در هرجا که هستند، یک کسبوکار خوب اینترنتی راه بیندازند. ۴) طبق آخرین سرشماریها، میانگین نرخ زادوولد در روستاها با میانگین آن در شهرها تفاوت معناداری ندارد.

۹۷– اگر به واژهای مانند «زیبا» دقت کنیم، درمی بابیم که تصور آن به تنهایی و بدون همراه شدن با اسم، شدنی نیست؛ یعنی تصور «زیبا» وقتی امکان پذیر است که به یک اسم تکیه کند. برای مثال، وقتی «زیبا» را در «چهره زیبا»، «منظره زیبا»، «تصویر زیبا»، «صدای زیبا» و «دستخط زیبا» ببینیم، تصوری از آن پیدا میکنیم، زیرا «زیبا» ویژگیای است که کارکردش توصیف اسم است و در کنار اسم، مفهومی روشن پیدا میکند. بدین ترتیب، صفت از نظر معنایی با اسم متفاوت است.

كدام مورد، رابطه بین دو بخشی كه زیر آنها خط كشیده شده است را، به منطقی ترین شكل، نشان میدهد؟ ۱) اولی یک اشتباه رایج را بیان می کند، و دومی مثالی است که نادرست بودن آن اشتباه را نشان می دهد. ۲) اولی تصوری ناممکن است که نویسنده متن را دچار تردید کرده، و دومی دلیل او برای رد آن تصور است. ۳) اولی یک اصل زبانی است که تصور آن دشوار است، و دومی مثالی است که این دشواری را برطرف میکند. ۴) اولی یک نکته مرتبط با زبان است که نویسنده متن به آن اعتقاد دارد، و دومی دلیلی برای باور به آن نکته است.

راهنمایی: اطلاعات زیر را بخوانید و با توجه به آن، پاسخ سؤالهای ۹۸ تا ۱۰۰ که در زیر آن آمده است را در ياسخنامه علامت بزنيد.

روی ۵ مکعب، یکی از حروف، «A»، «B»، «C» و «E» و «E» که حروف ابتدایی و متوالی انگلیسی هستند، درج شده است. روی همه وجههای یک مکعب فقط یکی از این حروف درج شده است. کودکی با کنار هم قرار دادن مکعبها، یک کلمه ۵ حرفی بدون توجه به معنای آن میسازد. اطلاعات زیر درخصوص کلمه ساختهشده، موجود است: • هيچ دو حرف متوالي، كنار هم قرار نمي گيرند. ۹۸- اگر E. آخرین حرف کلمه باشد، حرف دوم کلمه کدام است؟  $D \sigma$  $B \alpha$ A  $($  $C \cap$ ۹۹- اگر حرف اول کلمه A باشد، حرف چهارم این کلمه کدام است؟  $D(f)$  $C \sigma$  $E($  $B \sigma$ ۱۰۰ – اگر اولین حرف کلمه ساختهشده D باشد، چندمین حرف این کلمه B است؟ ۴) نمے توان تعیین کرد. ۳) پنجم ۲) سوم ۱) دوم راهنمایی: سؤالهای ۱۰۱ تا ۱۰۴ را به دقت بخوانید و جواب هر سؤال را در پاسخنامه علامت بزنید. ۱۰۱ – بین اعداد هریک از اشکال زیر، ارتباط یکسان و مشترکی برقرار است. بهجای علامت سؤال کدام عدد باید قرار گیرد؟  $16(1)$ 

- $\mathcal{N}$  (٢  $\lambda$  (۳
	- $f(f)$
- 
- ۱۰۲− داود کالایی را به چست درجشده روی آن خریداری کرده و آن را ۲۰ درصد بیشتر از قیمت درجشده میفروشد. او در این معامله چند درصد سود میکند؟  $Y_{\Delta}$  (  $90(1)$  $\Delta \circ$  (۴  $T \Delta$  (

هوش و استعداد معلمي – گروه زبان هاي خارجي

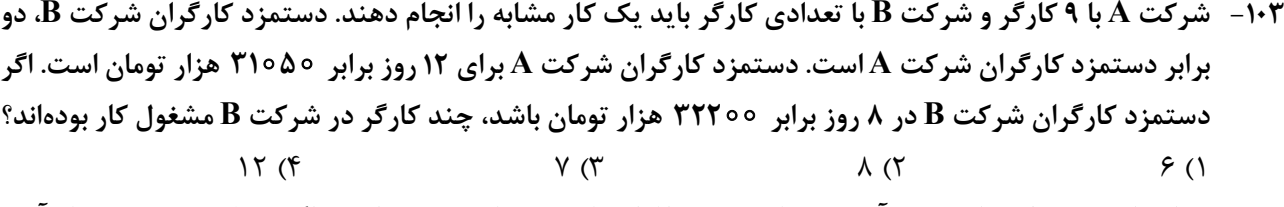

۱۰۴ - در ابتدای یک جلسه از کلاس آموزش زبان، نسبت افراد غایب به حاضر ۱ به ۳ است. اگر درطی تدریس ۲ زبان|موز دیگر در کلاس حاضر شوند، این نسبت ۱ به ۵ میشود. در انتهای جلسه چند نفر غایب هستند؟  $\mathfrak{r}$  ( $\mathfrak{r}$  $f(x)$  $9(1)$  $\Delta$  (Y

راهنمایی: سؤال ۱۰۵ شامل دو مقدار است، یکی در ستون «الف» و دیگری در ستون «ب». مقادیر دو ستون را با هم مقايسه نموده و با توجه به دستورالعمل زير، ياسخ صحيح را تعيين كنيد: • اگر مقدار ستون «الف» بزرگتر است، در پاسخنامه گزینه ۱ را علامت بزنید. • اگر مقدار ستون «ب» بزرگتر است، در پاسخنامه گزینه ۲ را علامت بزنید. • اگر مقادیر دو ستون «الف» و «ب» با هم برابر هستند، در پاسخنامه گزینه ۳ را علامت بزنید. • اگر نتوان رابطهای بین مقادیر دو ستون «الف» و «ب» تعیین نمود، در پاسخنامه گزینه ۴ را علامت بزنید.

۰۱۵ - دو کلمه متمایز که فقط در حرف N مشترک هستند را طوری درنظر بگیرید که در کلمه اول سه حرف بعد از N (سمت راست N) و در کلمه دوم سه حرف قبل از N (سمت چپ N) قرار دارد.

الف ب مجموع تعداد حروف قبل از N (سمت چپ N) حاصل ضرب تعداد حروف بعد از N (سمت راست N) در دو کلمه در دو کلمه

راهنمایی: این بخش از آزمون، سؤالهایی از نوع تجسمی را شامل میشود. هریک از سؤالهای ۱۰۶ تا ۱۱۰ را بهدقت بررسی نموده و جواب صحیح را در پاسخنامه علامت بزنید.

۱۰۶- کدام شکل دوران یافته شکل روبهرو است؟  $(1)$  $\mathcal{O}$ 

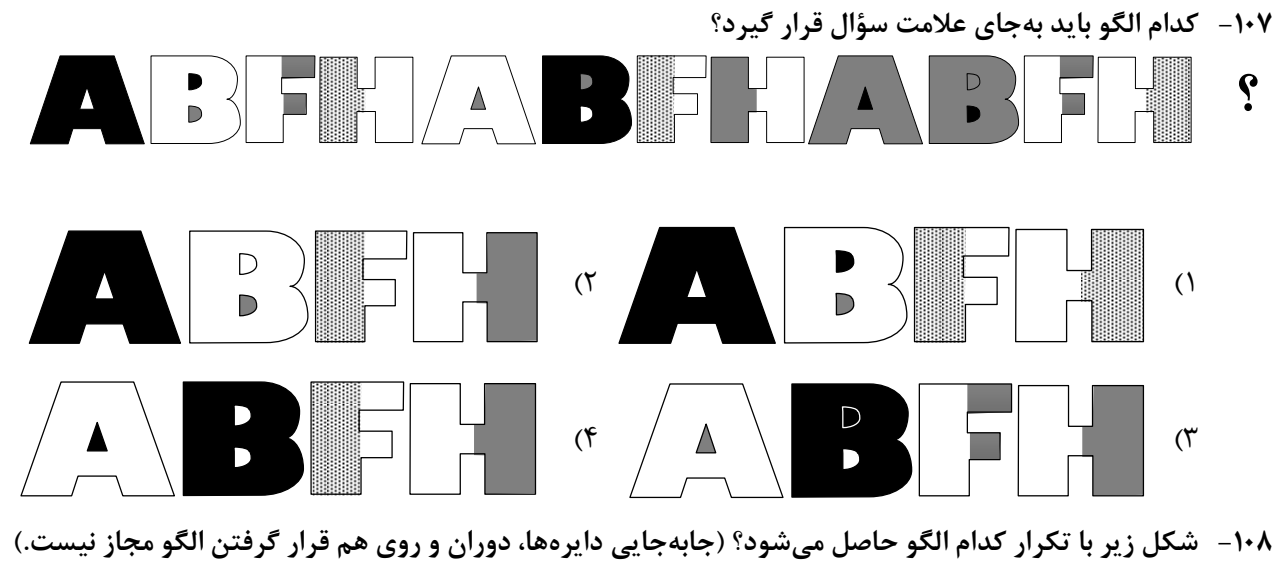

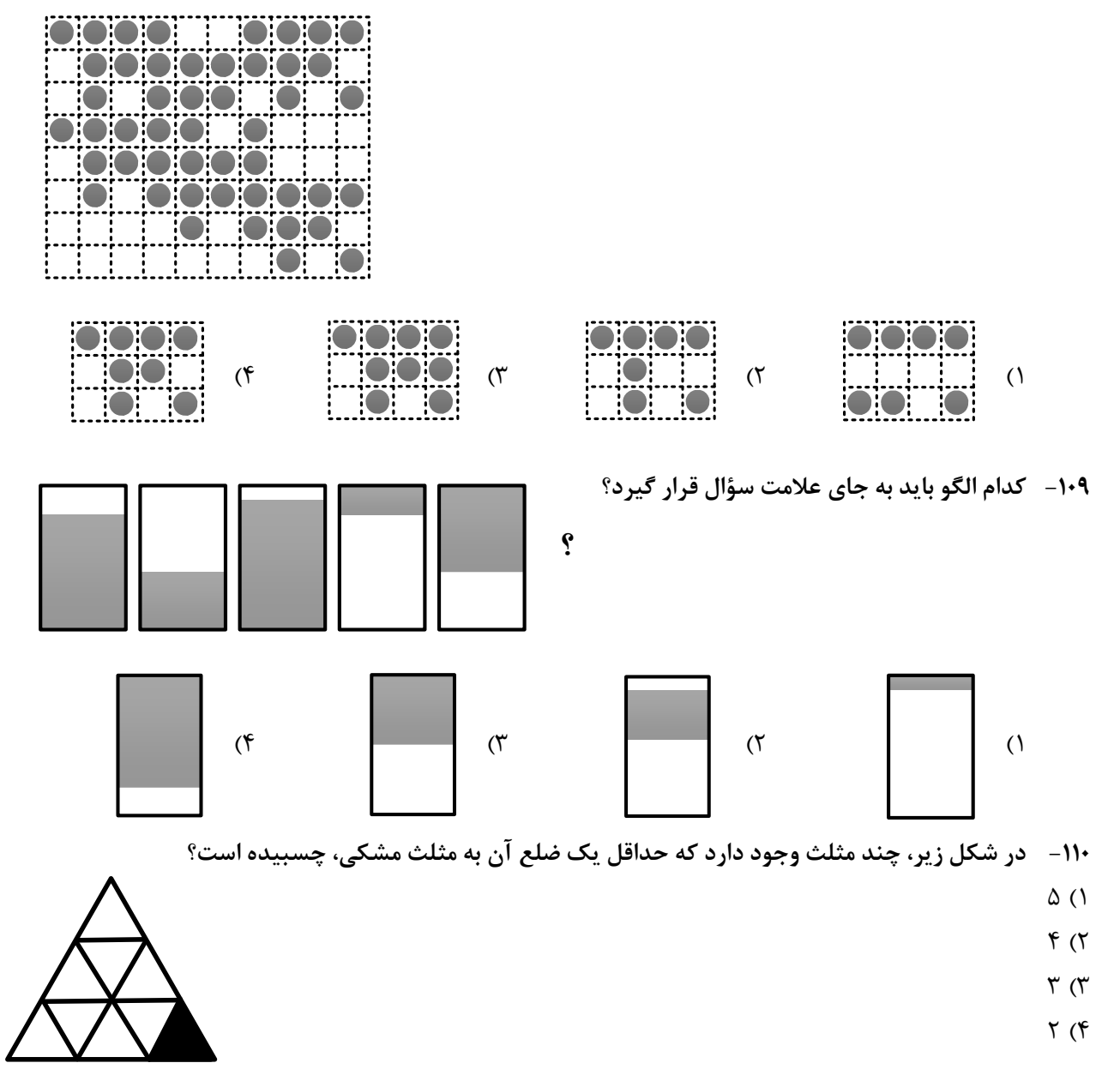